### Introduction to Data Science Supervised Learning

#### Benoit Gaüzère

INSA Rouen Normandie - Laboratoire LITIS

March 4, 2024

#### What we are talking about ?

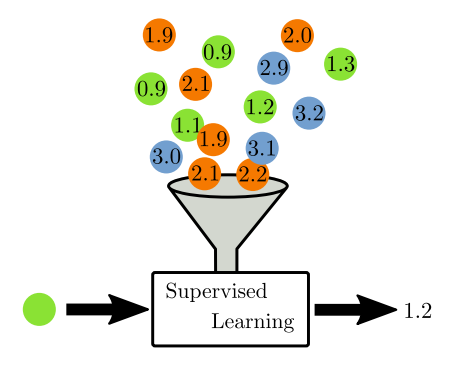

- ▶ Learning trough examples
- ▶ Mimic human tasks (IA ?)
- ▶ Produce outputs given some inputs (functions ?)

### Supervised Learning

#### Purpose

Given a dataset  $\{(\mathbf{x}_i, y_i) \in \mathcal{X} \times \mathcal{Y}, i = 1, \dots, N\}$ , learn the dependancies between  $X$  and  $Y$ .

- ▶ Example: Learn the links between cardiac risk and food habits.  $\mathbf{x}_i$  is one person describe by  $d$  features concerning its food habits;  $y_i$  is a binary category (risky, not risky).
- $\blacktriangleright$   $y_i$  are essential for the learning process.
- ▶ Methods : K-Nearest Neighbors, SVM, Decision Tree, ...

### How to Encode Data

 $\mathbf{X} \in \mathbb{R}^{n \times p}$ 

#### Samples

 $\blacktriangleright$  n samples (number of lines)  $\blacktriangleright \ \mathbf{X}(i,:) = \mathbf{x}_i^\top$  : the i-th sample  $\blacktriangleright$   $\mathbf{x}_i \in \mathbb{R}^p$ 

#### Features

- $\blacktriangleright$  p features (number of colons)
- $\blacktriangleright$  Each sample is described by p features
- $\blacktriangleright$   $\mathbf{X}(:,j) = \boldsymbol{x}_{\bullet j}$ : The j-th feature for all sample

 $\mathbf{X}(i, j)$ : j-th feature of i-th sample.

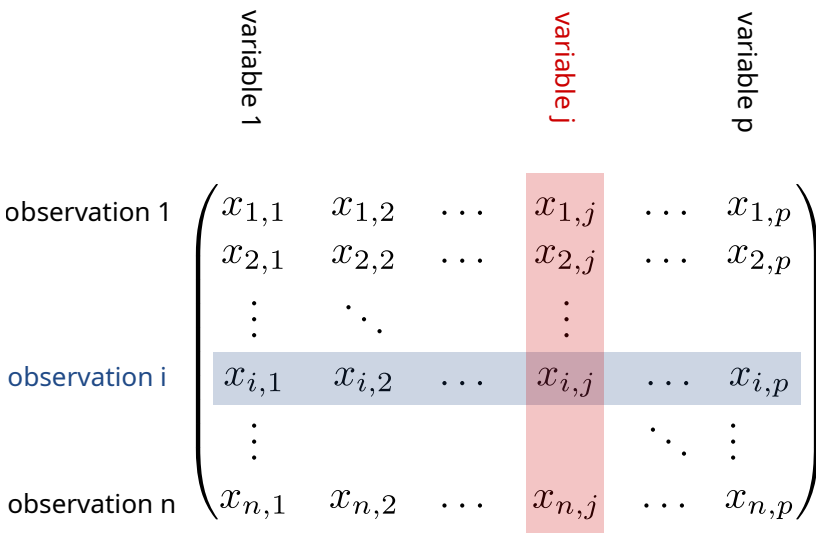

### Learning Model

#### Model

$$
f: \mathcal{X} \to \mathcal{Y}
$$

$$
\mathbf{x}_i \to \hat{y}
$$

We want that

 $f(\mathbf{x}_i) \simeq y_i$ 

### Example

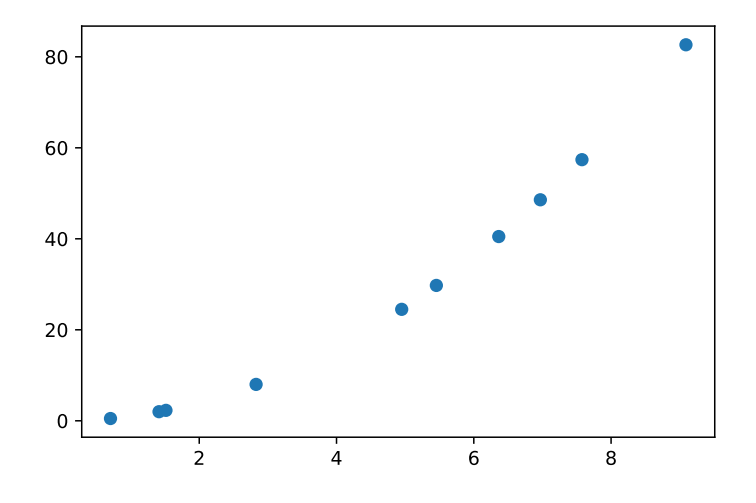

What is the underlying  $f$  function ?

### Example

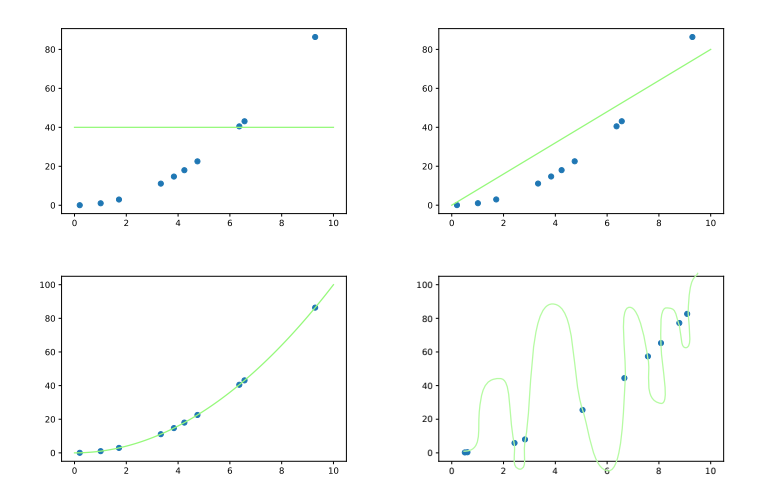

How to find a good  $f$  ?

## $f^* = \arg \min \mathcal{L}(f(\mathbf{X}), \mathbf{y}) + \lambda \Omega(f)$ f

$$
\blacktriangleright \mathcal{L}: \mathcal{Y} \times \mathcal{Y} \to \mathbb{R}
$$

 $\blacktriangleright \lambda \in \mathbb{R}^+$ 

 $\blacktriangleright \Omega : (\mathcal{X} \to \mathcal{Y}) \to \mathbb{R}^+$ 

#### Fit to data term

# $\mathcal{L}(f(\mathbf{X}), \mathbf{y})$

- ▶ Guarantees that the model fits the data
- ▶ Penalizes when the predicted value of  $f(\mathbf{x}_i)$  is far from  $y_i$

#### Regularization term

# $\Omega(f)$

- $\blacktriangleright$  Constrain the complexity of function  $f$
- ▶ Occam's razor : simpler is better
- $\blacktriangleright$   $\lambda$  : Weight the balance between the two terms

### Illustrations I

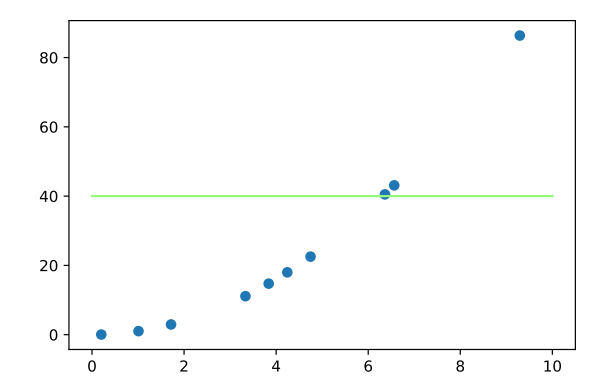

 $\blacktriangleright$  Very high  $\mathcal{L}(f(\mathbf{X}), \mathbf{y})$  $\blacktriangleright$  Very low  $\Omega(f)$ 

### Illustrations II

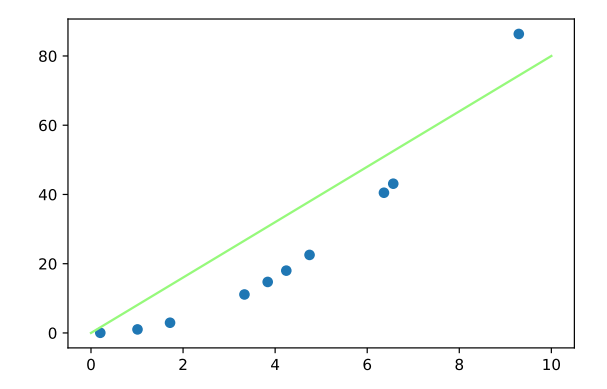

 $\blacktriangleright$  High  $\mathcal{L}(f(\mathbf{X}), \mathbf{y})$  $\blacktriangleright$  Low  $\Omega(f)$ 

### Illustrations III

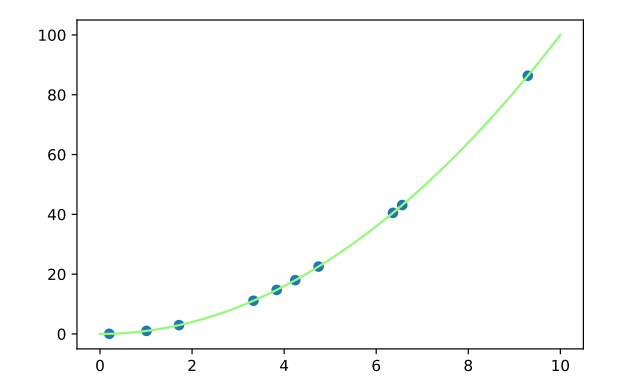

 $\blacktriangleright$   $\mathcal{L}(f(\mathbf{X}), \mathbf{y}) = 0$  $\blacktriangleright$  High  $\Omega(f)$ 

### Illustrations IV

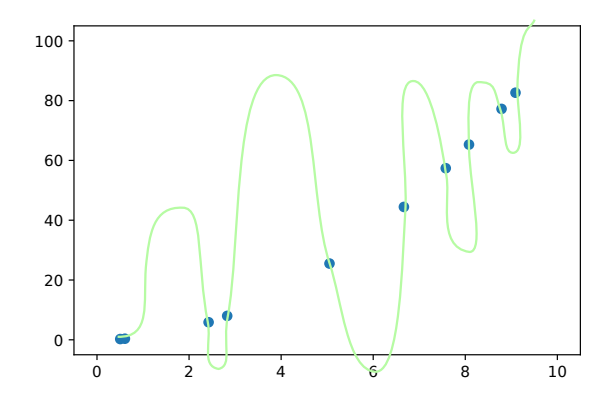

$$
\sum (f(\mathbf{X}), \mathbf{y}) = 0
$$
  
 
$$
\sum \text{Very high } \Omega(f)
$$

### Generalization

#### A good model generalizes well

- ▶ Good generalization : good prediction on unseen data
- $\blacktriangleright$  Hard to evaluate without bias
- $\blacktriangleright$   $\bigwedge$  Overfitting
- ▶ Regularization term prevents from overfitting

### Supervised Learning Tasks I

Binary Classification

- $\triangleright \; \mathcal{Y} = \{0, 1\}$
- ▶ Dog or cat ? Positive or Negative ?
- ▶ Performance : Accuracy, recall, precision, ...

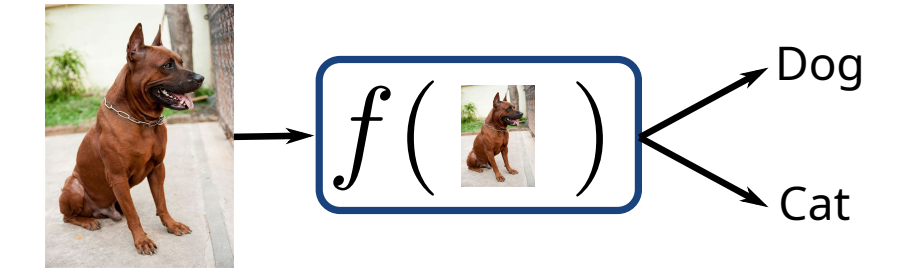

### Supervised Learning Tasks II Regression

 $\blacktriangleright \ \mathcal{V} = \mathbb{R}$ 

 $\triangleright$  Stock market, House price, boiling points of molecules, ...

▶ Performance: RMSE, MSE, MAE, ...

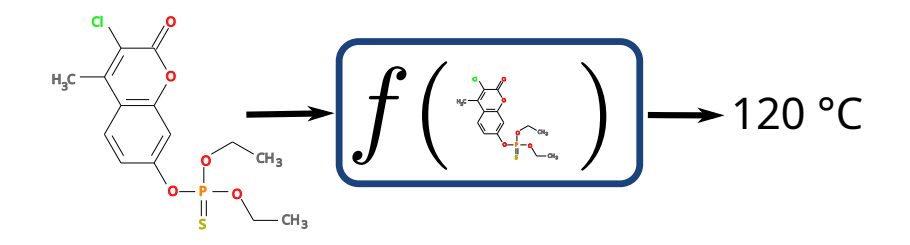

### Supervised Learning Tasks III

#### And many others

- ▶ Ranking
- $\blacktriangleright$  MultiClass classification
- ▶ Multi Labeling

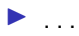

## Machine learning Methods for Classification

▶ K-nearest neighbors

- ▶ Random forests
- ▶ SVM & consorts
- ▶ Multi Layer Perceptron

#### Principle

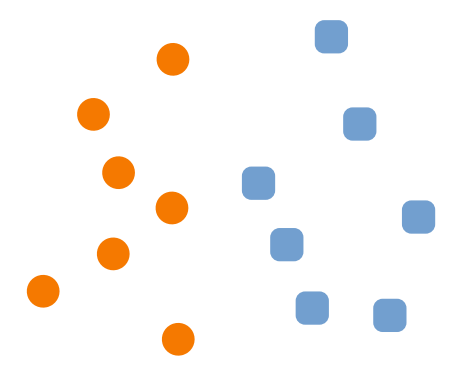

#### Principle

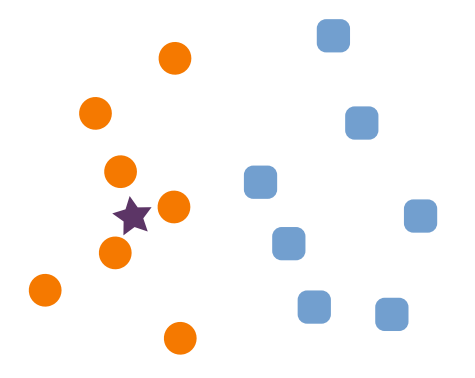

#### Principle

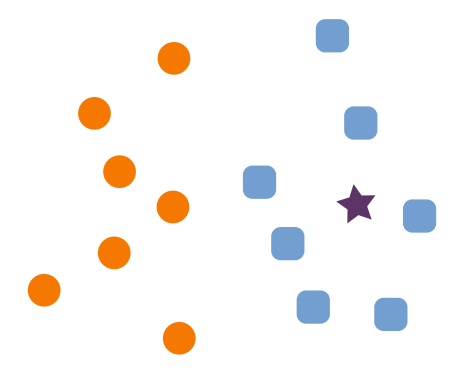

#### Principle

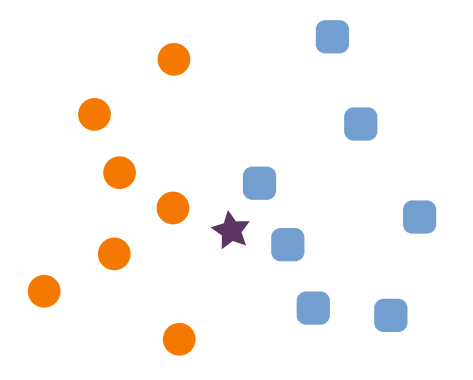

#### Principle

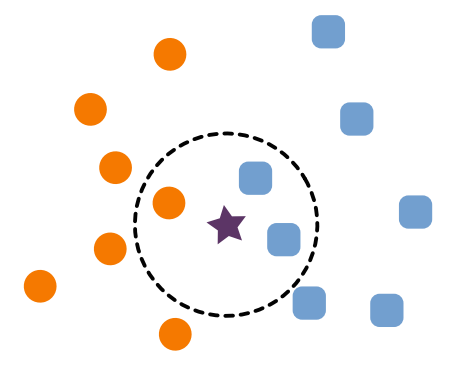

#### Principle

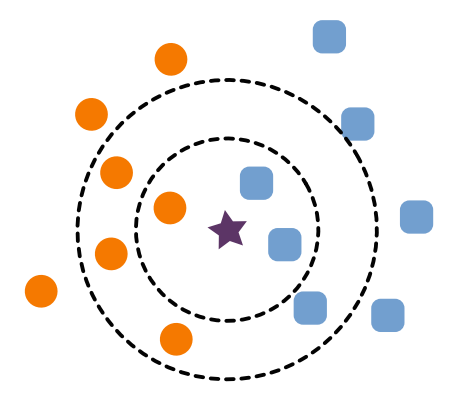

#### Principle

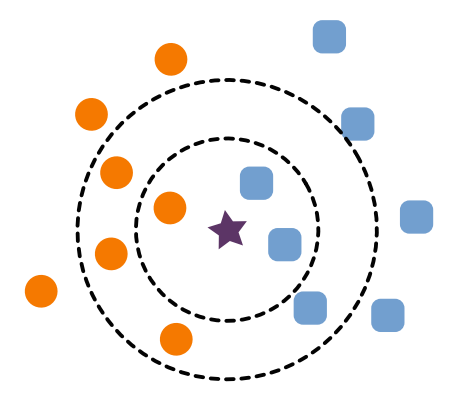

### K-NN Hyperparameters

#### Number of neighboors  $k$

Quantify the number of neighbors used for the decision

- $\blacktriangleright$  Low number : high variability, high accuracy
- ▶ High number : more smooth

#### **Distance**

How the similarity is determined

- ▶ Similarity depends on data, structure, task
- ▶ Euclidean, Manhattan, ad hoc distances

### KNN : the code !

- <sup>1</sup> from sklearn.neighbors import KNeighborsClassifier
- 2  $k=5$
- <sup>3</sup> metric = 'manhattan'
- <sup>4</sup> knn = KNeighborsClassifier(n\_neighbors=k,metric=metric)
- <sup>5</sup> knn.fit(X,y) #apprentissage
- 6 y\_pred = knn.predict(X) # prediction
	- ▶ Metrics : [link](https://scikit-learn.org/stable/modules/generated/sklearn.metrics.pairwise.distance_metrics.html)
	- $\blacktriangleright$   $\Rightarrow$  Notebook
	- $\blacktriangleright$  the [documentation](https://scikit-learn.org/stable/modules/generated/sklearn.neighbors.KNeighborsClassifier.html#sklearn.neighbors.KNeighborsClassifier)

### Decision Tree

#### Principle

Learn decision rules to separate the data.

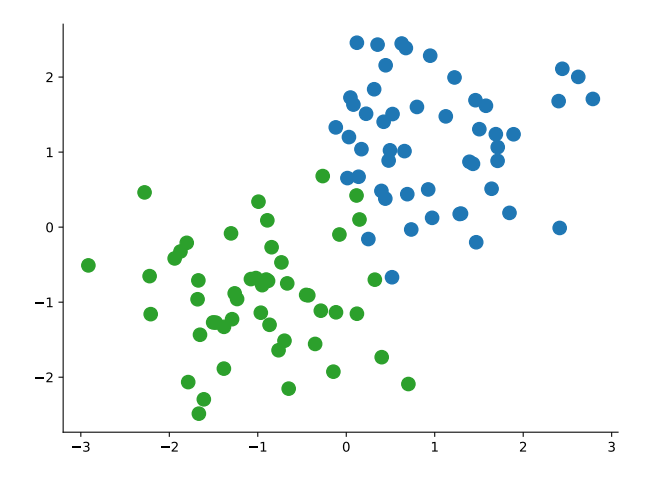

### Decision Tree

#### Principle

Learn decision rules to separate the data.

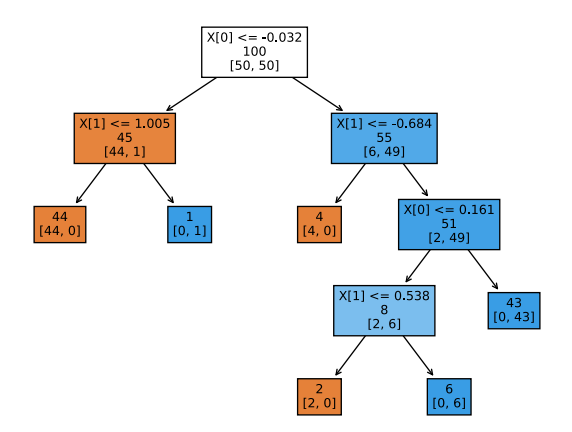

### Decision Tree

#### Principle

Learn decision rules to separate the data.

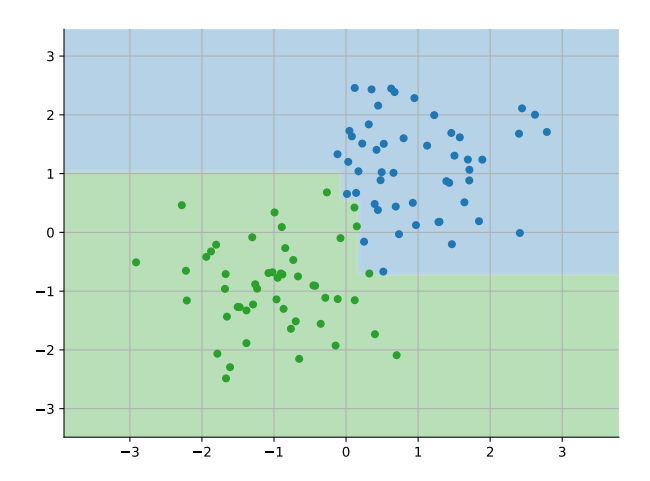

### Random Forests

#### Principle

- ▶ Combine many decision trees to learn complex functions
- ▶ Ensemble methods, majority voting

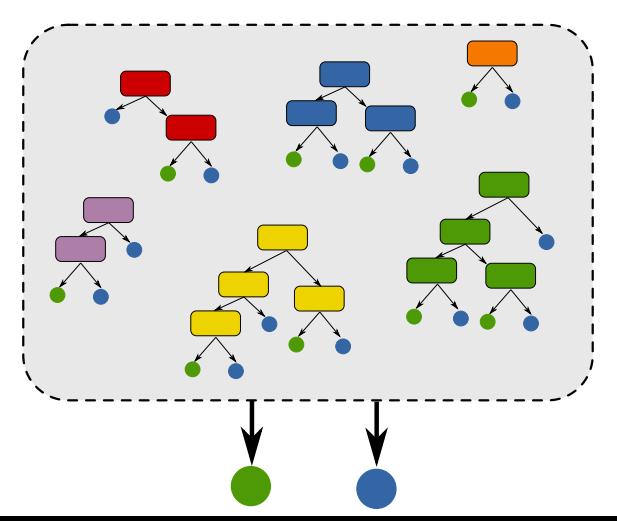

### Random Forests Hyperparameters

#### Number of trees

Adjust the number of trees composing the forests

- ▶ low number : fast to compute, but less accurate
- ▶ high number : slower to compute, but more accurate up to some number

#### Number of features

Determine the number of features to be used when splitting the data

 $\triangleright$  See the guidelines of scikit-learn

#### Tree depth

Specify the maximal depth of tree. An higher depth will make dedicate categories, but less generalizable.

### Random Forests : the code !

- <sup>1</sup> from sklearn.ensemble import RandomForestClassifier
- 2 **n\_estimators** = 20  $#$  the number of trees in the forest
- <sup>3</sup> max\_depth = None # expand as you can
- 4  $max_f$ eatures = "sqrt" # RTFM
- <sup>5</sup> clf = RandomForestClassifier(n\_estimators=n\_estimators,

6 max\_depth=max\_depth,

```
7 max_features=max_features)
```
- $8$  clf.fit $(X,y)$
- 9 ypred =  $clf.predict(X)$ 
	- ▶ User guide for hyperparameters : [link](https://scikit-learn.org/stable/modules/ensemble.html#forest)
	- $\blacktriangleright \Rightarrow$  Notebook
	- $\blacktriangleright$  the [documentation](https://scikit-learn.org/stable/modules/generated/sklearn.ensemble.RandomForestClassifier.html#sklearn.ensemble.RandomForestClassifier)

Principle

Find the best line which separates the data

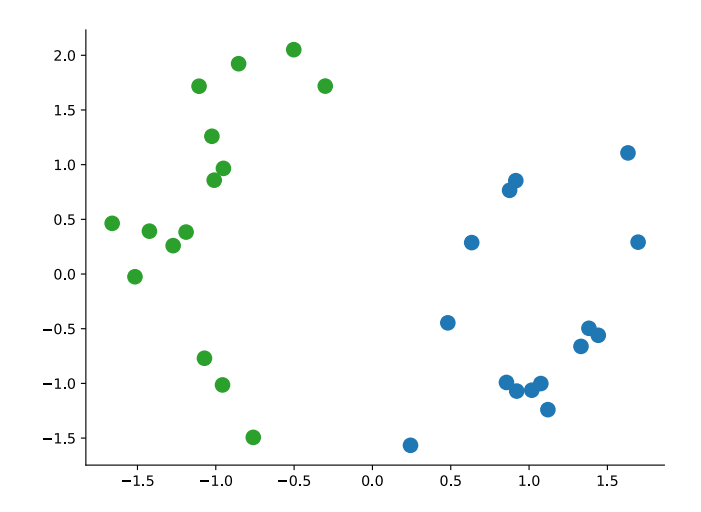

#### Principle

Find the best line which separates the data

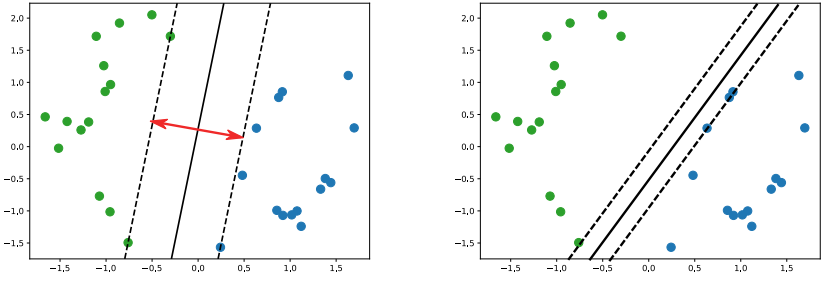

▶ Best separation  $\Rightarrow$  points far away the separation

▶ Points on margin : support vectors

#### General Principle

What happens when there is no separation line ?

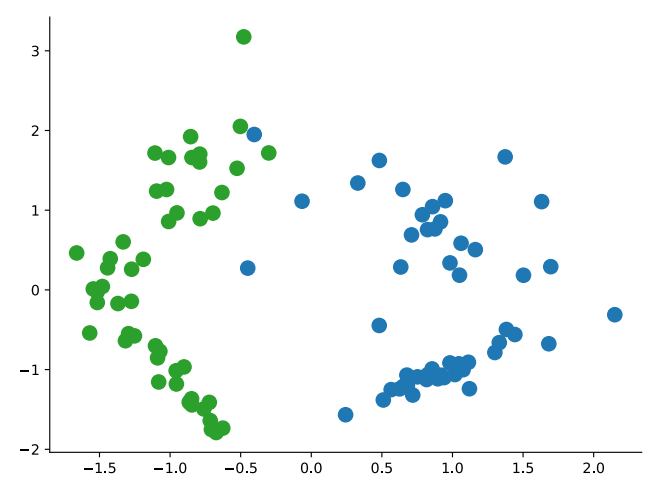

#### General Principle

What happens when there is no separation line ?

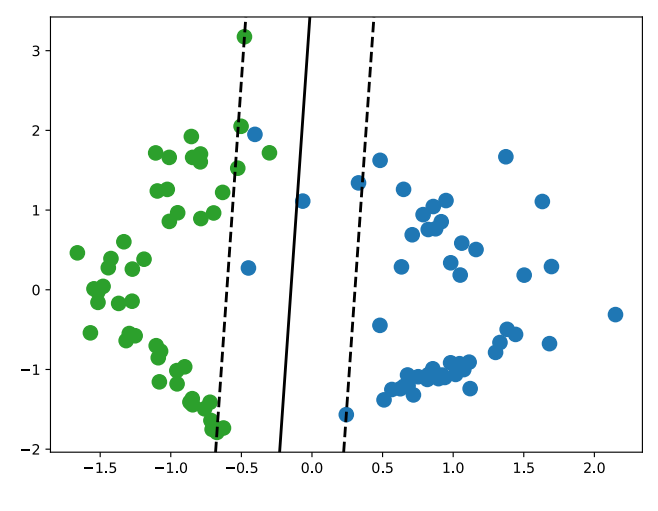

 $\Rightarrow$  We allow errors !

#### Error control

 $C$  controls the trade off between errors and separation

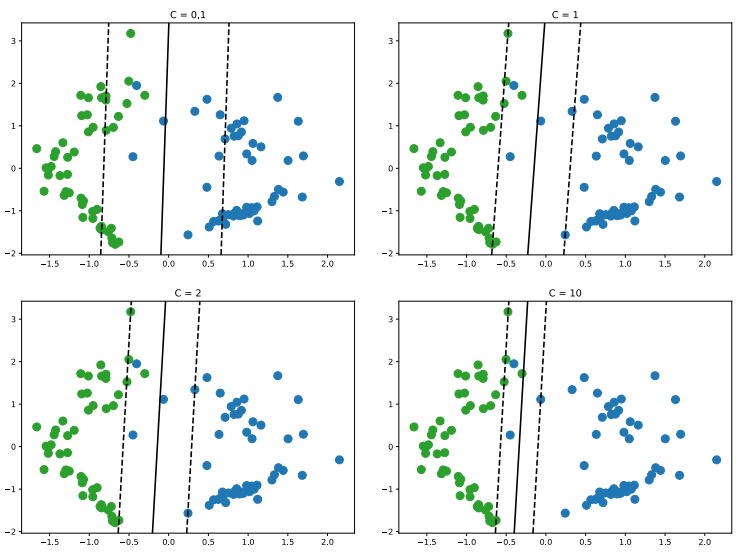

#### Extension to non linear separation

Thanks to kernel trick, SVM can compute any kind of separation line

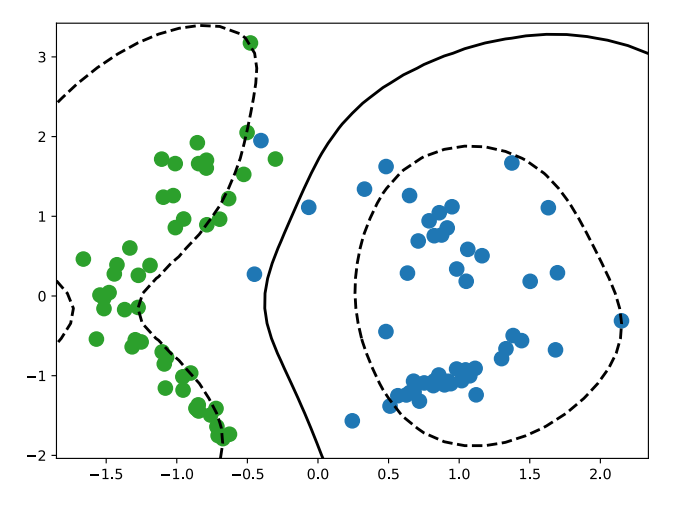

▶ Depends on kernel

### SVM Hyperparameters

#### C

Adjust the importance of errors

- ▶ low C : fast to compute, more simple separation, more errors
- ▶ high number : slower to compute, less errors, maybe too complex separation line

#### kernel

Determine how the separation line is build

- $\blacktriangleright$  linear : straight line
- $\triangleright$  poly, rbf, sigmoid : complex lines, basic choice is rbf
- $\triangleright$  precomputed : provide a similarity matrix (more difficult)

### SVM : the code !

- <sup>1</sup> from sklearn import svm
- 2  $C = 1$
- $3$  kernel =  $rbf'$
- <sup>4</sup> clf = svm.SVC(C=C,kernel=kernel)
- 5  $clf.fit(X,y)$
- 6 ypred =  $clf.predict(X)$ 
	- ▶ User guide for hyperparameters : [link](https://scikit-learn.org/stable/modules/svm.html#tips-on-practical-use)
	- $\blacktriangleright$   $\Rightarrow$  Notebook
	- $\blacktriangleright$  the [documentation](https://scikit-learn.org/stable/modules/svm.html#classification)

### Multi Layer Perceptron

#### Principle

#### Learn the best representation of data

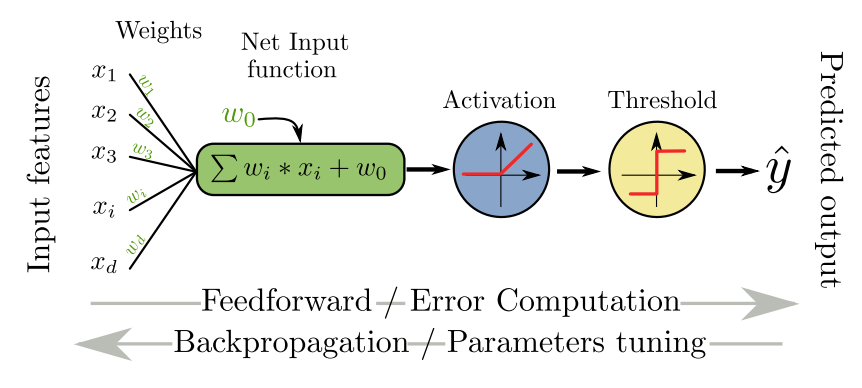

- Weights  $w$  are optimized by gradient descent
- Sequence of layers

### MLP Hyperparameters

#### Hidden layers

Define the architecture of your MLP

- ▶ Number of layers : a high number tends to deep networks
- ▶ Number of neurons per layer : a high number tends to wide networks

The model will be more complex if more neurons are used

#### Activation function

Determine how the non linearity is brought to the model

- ▶ identity : linear model
- $\triangleright$  tanh, relu, logistic : non linears. ReLU is a very popular choice

### $MIP \cdot the code I$

- <sup>1</sup> from sklearn.neural\_network import MLPClassifier
- 2 activation =  $'$ relu' # default
- 3 layers =  $[32, 64, 128, 64, 32]$  #5 layers avec différentes tailles
- <sup>4</sup> clf = MLPClassifier(hidden\_layer\_sizes=layers,max\_iter=500)
- 5 clf.fit $(X, y)$
- 6 ypred =  $clf.predict(X)$ 
	- $\triangleright$  User guide for tips and help : [link](https://scikit-learn.org/stable/modules/neural_networks_supervised.html#mlp-tips)
	- $\blacktriangleright$   $\Rightarrow$  Notebook
	- $\blacktriangleright$  the [documentation](https://scikit-learn.org/stable/modules/generated/sklearn.neural_network.MLPClassifier.html)

### Pratical

#### How to learn a "good" model ?

- ▶ We want good performance
- $\blacktriangleright$  Simple as possible
- ▶ Able to predict unseen data

### Empirical Risk

#### Error on learning set

 $\blacktriangleright$  Empirical risk:

$$
R_{emp}(f) = \frac{1}{N} \sum_{i=1}^{N} \mathcal{L}(f(\mathbf{x}_i), y_i)
$$

- $\triangleright$   $\mathcal{L}$  evaluates the performance of prediction  $f(\mathbf{x}_i)$
- ▶ Error is computed on the training set
- $\triangleright$  The model can be too specialized on this particular dataset

### Generalisation

#### Tentative of Definition

- $\triangleright$  Ability of the model to predict well unseen data
- $\blacktriangleright$  Hard to evaluate
- ▶ Real objective of a model

#### Regularisation

- $\blacktriangleright$  Regularization term control the model
- ▶ Balances between empirical risk and generalization ability
- $\blacktriangleright$  Need to tune the balance  $(\lambda)$

How to evaluate to ability to generalize ?

#### Evaluate on unseen data

- ▶ Define and isolate a test set
- ▶ Evaluate on the test set

#### Bias

- ▶ Avoid to use same data in train and test
- ▶ Test set must be totally isolated

### Overfitting vs Underfitting

 $\blacktriangleright$  Overfitting: low  $R_{emp}$ , high generalization error

 $\blacktriangleright$  Underfitting: high  $R_{emp}$ , medium generalization error

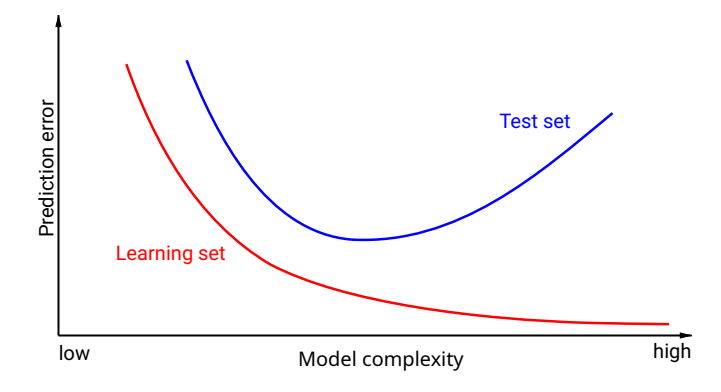

#### Parameters outside the model

- ▶ Some parameters are not learned by the model
- ▶ They are "hyperparameters" and must be tuned
- $\triangleright$   $\bigwedge$  Tuned on data outside the test set
- Example:  $\lambda$  in Ridge Regression

### How to tune the hyperparameters ?

#### Validation set

- ▶ Split train set into validation and learning set
- $\blacktriangleright$  Learn model parameters using the learning set
- $\blacktriangleright$  Evaluate the performance on validation set
- ▶ Validation set simulates the test set, aka unseen data

### General framework

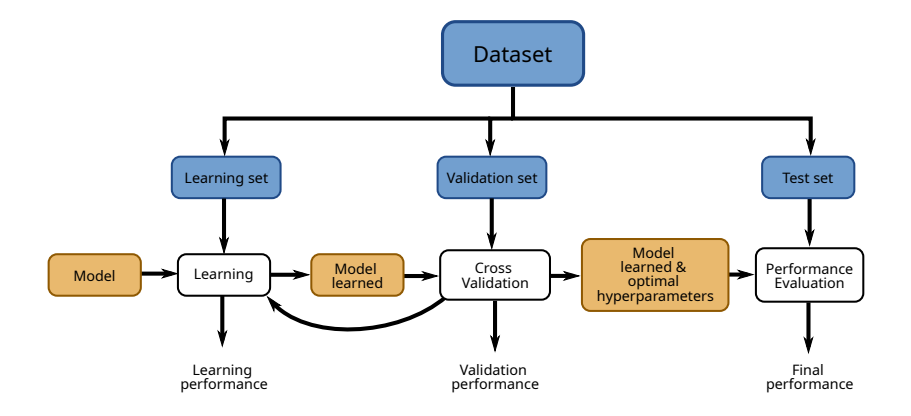

### General CV pseudo code

```
1: function EVAL}(X, y, \text{model}, h\text{-params})2: best_perf \leftarrow 03: X_{train}, y_{train}, X_{test}, y_{test} \leftarrow split(X, y)4: for h-param \in h params do
 5: \text{perf} \leftarrow 06: for i \in 1...10 do
 7: X_t, y_t, X_v, y_v \leftarrow \text{cv}.\text{split}(X_{train}, y_{train}, i)8: fitted_model \leftarrow \text{train}(\text{model}, X_t, y_t, \text{h\_param})9: y_{pred} \leftarrow \text{predict}(\text{fitted_model}, X_v)10: \text{perf} \leftarrow \text{perf} + \text{score}(y\_pred, y_v)11: end for
12: if \text{perf} < \text{best\_perf} then
13: best_perf \leftarrow perf
14: best_param \leftarrow h_param
15: end if
16: end for
17: fitted_model \leftarrow \text{train}(\text{model}, X_{train}, y_{train}, \text{best\_param})18: y_{pred} \leftarrow \text{predict}(\text{fitted_model}, X_{test})19: return score(y_{pred}, y_{test})20: end function 45/54
```
### Still Learned at Top Conf

F. Errica, M. Podda, D. Bacciu, and A. Micheli, 'A Fair Comparison of Graph Neural Networks for Graph Classification'. ICLR 2020. http://arxiv.org/abs/1912.09893

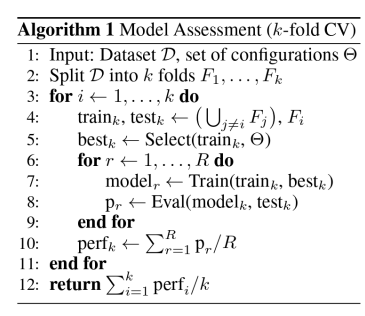

#### **Algorithm 2 Model Selection**

- 1: Input: train<sub>k</sub>,  $\Theta$
- 2: Split train<sub>k</sub> into train and valid
- 3:  $\mathbf{p}_{\theta} = \emptyset$
- 4: for each  $\theta \in \Theta$  do
- $5:$ model  $\leftarrow$  Train(train<sub>k</sub>,  $\theta$ )
- $p_{\theta} \leftarrow p_{\theta} \cup$  Eval(model, *valid*) 6.
- $7:$  end for
- 8: best<sub> $\theta$ </sub>  $\leftarrow$  argmax<sub> $\theta$ </sub> p $_{\theta}$
- 9: return best $\theta$

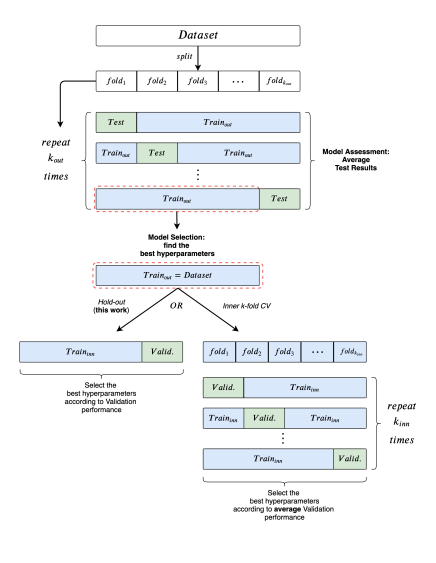

### Validation strategies

#### How to split validation/training set

- ▶ Need of a strategy to split between training and validation sets
- ▶ Training is used to tune the parameters of the model
- ▶ Validation is used to evaluate the model according to hyperparameters

### Train/Validation/Test

#### Single split

- An unique model to learn
- May be subject to split bias
- Only one evaluation of performance

#### Available Data

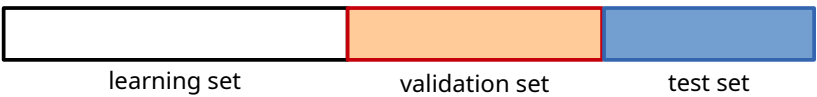

#### Leave one out

#### N splits

- $\blacksquare$  N models to learn
- Validation error is evaluated on 1 data

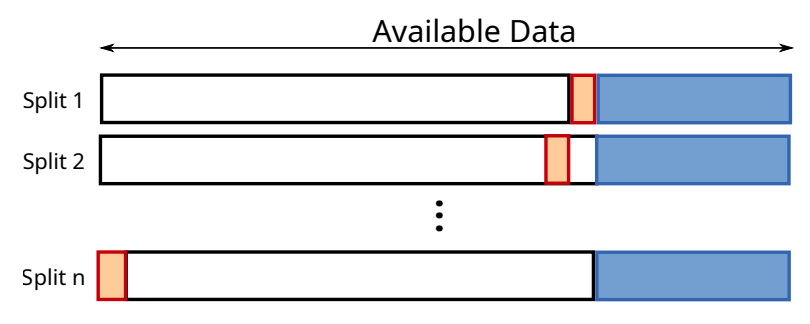

### KFold Cross validation

#### K splits

- $\blacktriangleright$  K models to learn
- $\blacktriangleright$  Validation error is evaluated on N/K data
- ▶ Some splits may be biased

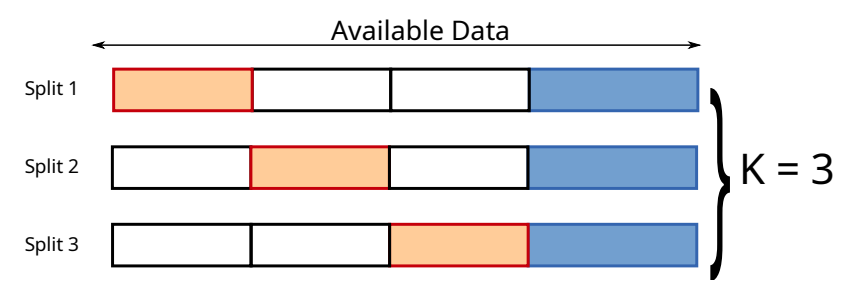

### Shuffle Split Cross validation

K splits

- ▶ Learn/Valid sets are randomly splited
- $\blacktriangleright$  K models to learn
- Avoid bias
- Some data may not be evaluated

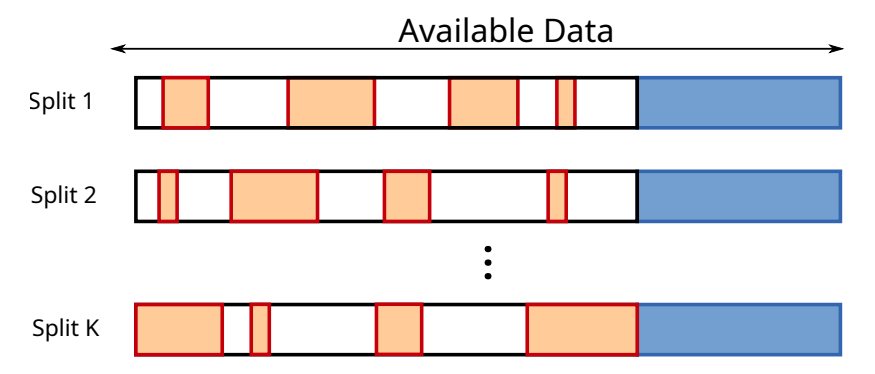

### With scikit-learn

- ▶ sklearn.model selection.train test split
- ▶ sklearn.model selection.KFold
- ▶ sklearn.model\_selection.ShuffleSplit
- ▶ sklearn.model selection.GridSearchCV

### Recommandation

#### Size of splits

- ▶ How many splits ?
- ▶ How many element by split ?
- ▶ Depends on the number of data
- ▶ Tradeoff between learning and generalization

#### Stratified splits

- ▶ Splitting may induce to imbalanced datasets
- $\triangleright$  Take care that the distribution of y is the same for all sets

### Conclusion

- ▶ A good protocol avoid bias
- ▶ Test is never used during tuning of (hyper)parameters
- ▶ Perfect protocol doesn't exists